## TFL: A Tiny Functional Language Structural Operational Semantics CPSC 509: Programming Language Principles

Ronald Garcia\*

November 5, 2019

**Syntax**

```
x \in \text{VAR}, \quad n \in \mathbb{Z}, \quad t \in \text{TERM}, \quad v \in \text{VALUE} \subseteq \text{PGM}, \quad F \in \text{FRAME}, \quad r \in \text{REDEX} \subseteq \text{PGM}f \in \text{FAULTY} \subseteq \text{REDEX}, \quad err \in \text{ERROR}, \quad c \in \text{CONFIG}, \quad w \in \text{CANON}p \in PGM = \{ t \in \text{TERM} \mid FV(t) = \emptyset \}, \quad \text{Obs} = \{ \text{procedure}, \infty \} \cup \mathbb{Z} \cup \text{EROR}t ::= x | n | t t | \lambda x. t | \det x = t \text{ in } t | t + tv ::= n | \lambda x.tF ::= \Box p | v \Box | let x = \Box in t | \Box + p | v + \Boxr ::= v v | \det x = v \text{ in } t | v + vf ::= v_1 v_2 v_1 \notin {\lambda x.t \in \text{TERM}}\{v_1 + v_2\} \subseteq \mathbb{Z}err ::= mismatch
c \ ::= p \mid errw ::= v \mid err
```
**Note: Terms are identified up to** α**-equivalence**

 $[t/x]$ : TERM  $\rightarrow$  TERM **Substitution (w/ Barendregt's Variable Convention)**  $[t/x]x = t$  $[t/x]$  $x_0 = x_0$  if  $x_0 \neq x$  $[t/x]$ n = n  $[t/x]t_1 t_2 = (\frac{t}{x}t_1)(\frac{t}{x}t_2)$  $[t/x]t_1 + t_2 = (\frac{t}{x}|t_1) + (\frac{t}{x}|t_2)$  $[t/x]$ let  $x_0 = t_1$  in  $t_2 =$  let  $x_0 = (t/x)t_1$ ) in  $([t/x]t_2)$  if  $x \neq x_0$  $[t/x]\lambda x_0.t_0 = \lambda x_0.(t/x)t_0$  if  $x \neq x_0$ (• −→ •) ⊆ PGM × CONFIG **Single-step Reduction**  $\frac{n_3 - n_1 + n_2}{(x \lambda x \cdot t)} \cdot v \longrightarrow [v/x]t$  (sapp)  $\frac{n_3 - n_1 + n_2}{n_1 + n_2 \longrightarrow n_3}$  (splus)  $f \longrightarrow \text{mismatch}$  (serr)  $\frac{p_1 \longrightarrow p_2}{F[p_1] \longrightarrow F[p_2]}$  (Fstep)  $\frac{p_1 \longrightarrow err}{F[p_1] \longrightarrow err}$  (Ferr)

\*© Ronald Garcia.

(• <sup>∞</sup>−→ ) ⊆ PGM **Divergence**

$$
\frac{p_1 \longrightarrow p_2 \quad p_2 \stackrel{\infty}{\longrightarrow}}{p_1 \stackrel{\infty}{\longrightarrow}}
$$

$$
\mathit{eval} : \mathit{PGM} \stackrel{\text{dens}}{\rightarrow} \mathit{OBS}
$$

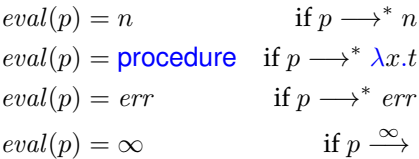

**Proposition 1** (Principle of Rule Coinduction for  $(\bullet \overset{\infty}{\longrightarrow})).$ *Let*  $S \subseteq$  PGM*.* Then  $\forall p \in S. p \xrightarrow{\infty} \text{ if } \forall p_1 \in S. \exists p_2 \in$  PGM*.*  $p \longrightarrow p_2 \land p_2 \in S$ *.* 

SAFE ⊆ CONFIG **Safety**

$$
\frac{p_1 \rightarrow c_2 \quad c_2 \in \text{SAFE}}{err \in \text{SAFE}} \qquad \qquad \frac{p_1 \rightarrow c_2 \quad c_2 \in \text{SAFE}}{p_1 \in \text{SAFE}}
$$

**Proposition 2** (Principle of Rule Coinduction for SAFE). Let  $S \subseteq \text{CONFIG}$ . Then  $S \subseteq \text{SAFE}$  *if for every*  $c \in S$ *one of the following holds:*

- *1.* c ∈ ERROR*;*
- *2.* c ∈ VALUE*;*
- 3.  $\exists p_1 \in PGM, c_2 \in CONFIG. \quad c = p_1 \land p_1 \rightarrow c_2 \land c_2 \in S.$

**Proposition 3** (Safety)**.** PGM ⊆ SAFE*.*

$$
\underbrace{(\bullet \xrightarrow{\star} \bullet) \subseteq \text{CONFIG} \times \text{CANON}}_{\star} \qquad \text{Convergence}
$$
\n
$$
\underbrace{p_1 \rightarrow c_2 \quad c_2 \xrightarrow{\star} w_3}_{\star}
$$

$$
\overline{v \xrightarrow{\star} v}
$$
\n
$$
\overline{err \xrightarrow{\star} err}
$$
\n
$$
\overline{pr} \xrightarrow{\star} \overline{err}
$$
\n
$$
\overline{p_1 \xrightarrow{\star} w_3}
$$

**Proposition 4.**  $\forall c_1 \in \text{CONFIG}, w_2 \in \text{CANON}. c_1 \longrightarrow^* w_2 \Leftrightarrow c_1 \stackrel{*}{\longrightarrow} w_2.$